# Prelude

- Objectives
  - The purpose of this tutorial is to give a practical introduction to Grid Computing and the international EGEE grid.
  - The tutorial gives experience of the current middleware during practicals using the GILDA training testbed, as provided by INFN/University of Catania and partners.
- Approaches
  - The course has a practical emphasis, and is intended for anyone with an interest in grids, including researchers and systems administrators.
- Speakers:
  - Eric Yen Eric.Yen@twgrid.org
  - Jinny Chien <u>Jinny324@gate.sinica.edu.tw</u>
  - Hung-Che Jen wfifang@gate.sinica.edu.tw
  - Min Tsai mtsai@twgrid.org
- Organizers: <u>http://www.ngp.org.sg/gridasia/2007/main.php</u>
- Prerequisites:
  - Participants should have Linux user background and must bring their own laptops with an ssh client (e.g. PuTTY), a graphical browser (e.g. IE7) and a Java plug-in (1.5.x JRE) installed.

# Agenda

| rgunda                                                                       |                                                                                                    |                          |
|------------------------------------------------------------------------------|----------------------------------------------------------------------------------------------------|--------------------------|
| Tuesday 05 June 2007                                                         |                                                                                                    |                          |
| <ul> <li><u>http://indico.cern.ch/conferenceDisplay.py?conflo</u></li> </ul> |                                                                                                    |                          |
|                                                                              | 08:30->09:00 Registration<br>09:00 Introduction to Grid & Overview of EGEE Project (30)                                                                                                    | Eric Yen                 |
|                                                                              | 09:30 Middleware Overview (30')                                                                                                    | Min Tsai (ASGC)          |
|                                                                              | 10:00 Workload Management System (30) (Slides 🔂 🔨 )                                                                                                    | Hung-Che Jen (ASGC)      |
|                                                                              | 10:30 break                                                                                                    |                          |
|                                                                              | 11:00 Authentication, Authorization and Security (30)                                                                                                    | Chen-Yi Chien            |
|                                                                              | 11:30 Using Certificate & Simple Job Submission (40)                                                                                                    | Chen-Yi Chien            |
|                                                                              | log into User Interface:<br>glite-tutor.ct.infn.it<br>glite-tutor2.ct.infn.it                                                                                                    |                          |
|                                                                              | Accounts:<br>singapore01 ~ singapore40                                                                                                    |                          |
|                                                                              | JDL requirements:<br>requirement=(other.GlueCEUniqueID=="grid011f.cnaf.infn.it:2119/jobmanager-lcgpbs-s<br>requirement=(other.GlueCEUniqueID=="iceage-ce-01.ct.infn.it:2119/jobmanager-lcgpbs | hort");<br>s-infinite"); |
|                                                                              | 12:10 Lunch                                                                                                    |                          |
|                                                                              | 13:30 Information System (30') (Slides 🔂 🗐; Slides )                                                                                                    | Min Tsai (ASGC)          |
|                                                                              | 14:00 Data Management (1h00') (Slides 🔁 🗐; Slides )                                                                                                    | Hung-Che Jen (ASGC)      |
|                                                                              | 15:00 break                                                                                                    |                          |
|                                                                              | 15:30 Put It Together (40') (🔤 Slides 🔛; 🛸 practical )                                                                                                    | Min Tsai ( <i>ASGC</i> ) |
|                                                                              | 16:10 Next Steps and Discussion (50') (Slides 🔨 )                                                                                                    | Min Tsai (ASGC)          |
|                                                                              |                                                                                                    |                          |

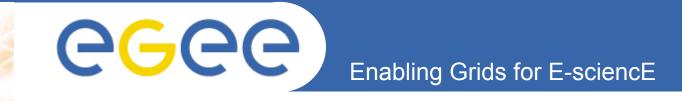

# An Introduction to Grid Computing

Presented by Eric Yen

With thanks to Mike Mineter and EGEE colleagues for these slides

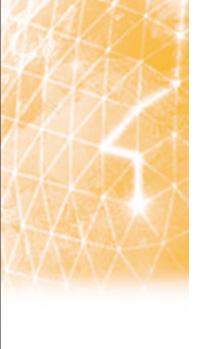

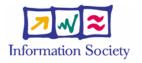

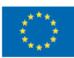

www.eu-egee.org

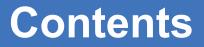

Introduction to

eeee

- e-Research and e-Science
- Grid Computing
- e-Infrastructure
- Some examples
- Grid concepts
- Grids Where are we now?

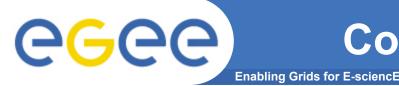

# **Computing intensive science**

### Many vital challenges require community effort

- Fundamental properties of matter
- Genomics
- Climate change
- Medical diagnostics
- Research is increasingly digital, with increasing amounts of data
- Computation ever more demanding
- e.g.: experimental science uses ever more sophisticated sensors
  - Huge amounts of data
  - Serves user communities around the world
  - International collaborations

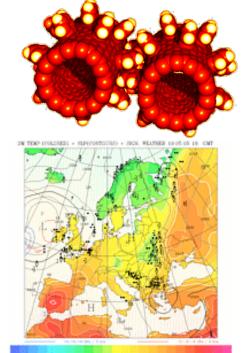

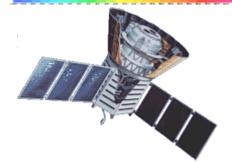

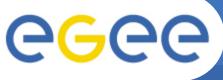

- Collaborative research that is made possible by the sharing across the Internet of resources (data, instruments, computation, people's expertise...)
  - Crosses organisational boundaries
  - Often very compute intensive
  - Often very data intensive
  - Sometimes large-scale collaboration
- Early examples were in science: "e-science"
- Relevance of "e-science technologies" to new user communities (social science, arts, humanities...) led to the term "e-research"

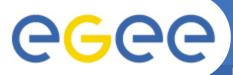

# e-Science: the invitation

Enabling Grids for E-sciencE

### **People with shared goals**

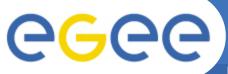

# e-Science: the invitation

Enabling Grids for E-sciencE

# Improvised cooperation People with shared goals

Email File exchange ssh access to run programs Enabled by networks: national, regional and International: GEANT

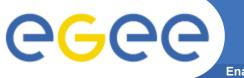

e-Science: the invitation

Enabling Grids for E-sciencE

# Collaborative "virtual computing"

Sharing data, computers, software Enabled by Grids – two main types - specific to a project - supporting many collaborations

Improvised cooperation

Email File exchange ssh access to run programs Enabled by networks: national, regional and International: GEANT

**People with shared goals** 

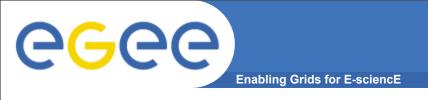

# • Networks + Grids

- Networks connect resources
- Grids enable "virtual computing" resource sharing across administrative domains
  - "admin. domain": institute, country where resource is; system management processes;...
- + Operations, Support, Training...
- + Data centres, archives,...

# Some examples of e-science

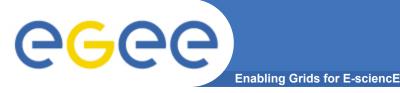

- Large amount of data
- Large worldwide organized collaborations
- Computing and data management resources distributed world-wide owned and managed by many different entities
- Large Hadron Collider (LHC) at CERN in Geneva Switzerland:
  - One of the most powerful instruments ever built to investigate matter

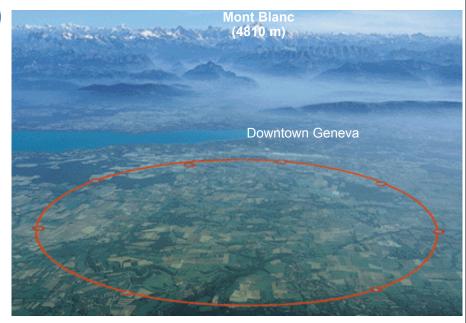

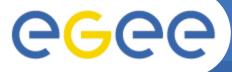

# **The LHC Experiments**

**Enabling Grids for E-sciencE** 

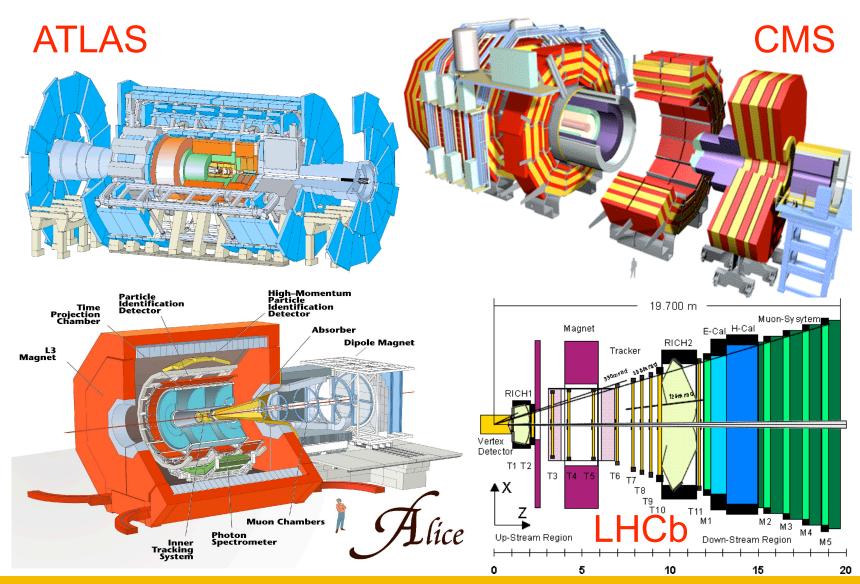

EGEE-II INFSO-RI-031688

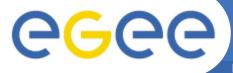

# The LHC Experiments

Enabling Grids for E-sciencE

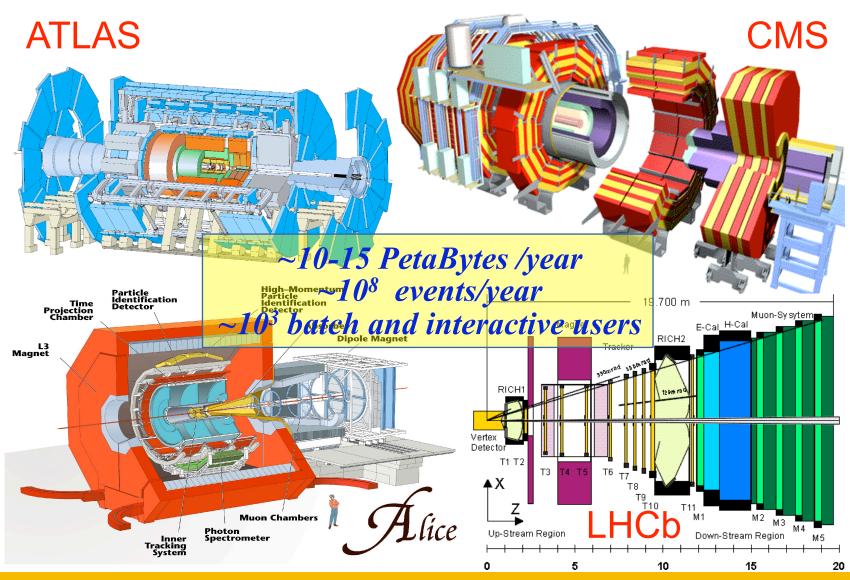

EGEE-II INFSO-RI-031688

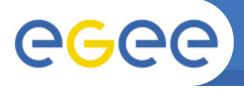

- Data management:
  - Demonstrated data transfers at nominal rates:1.6 GB/s through FTS
  - 1 GB/s with real (simulated) workloads

- 2 large experiments transferred >1 PB/month in summer 2006
- Workload management
  - CMS computing service challenge achieved 50k jobs/day
  - CMS aim this year for 100k jobs/day; ATLAS for 60k
- Reliability and availability
  - Significant effort to ensure Tier 1 sites meet MoU commitments using site and service monitoring
- Grid is now the primary source of computing resources for LCG

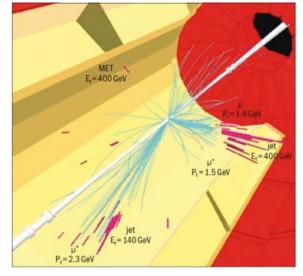

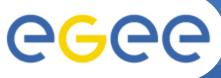

# The LHC Data Challenge

Enabling Grids for E-sciencE

### Starting from this event

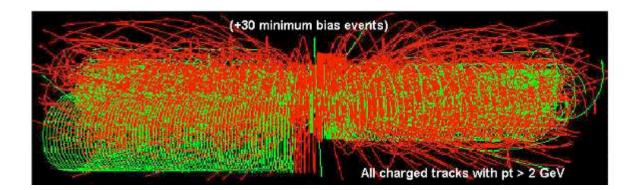

### Looking for this "signature"

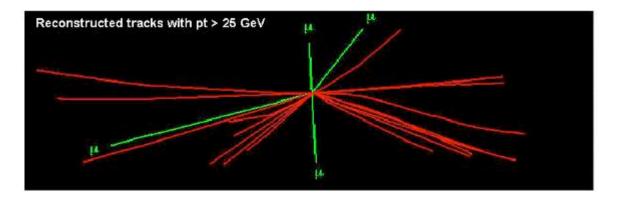

### $\rightarrow$ Selectivity: 1 in 10<sup>13</sup> (Like looking for a needle in 20 million haystacks)

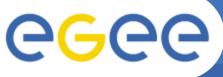

# **Biomedical applications**

Enabling Grids for E-sciencE

### Bioinformatics

- Genomics
- Proteomics
- Phylogeny...

### Medical imaging

- Medical imaging
- Computer Aided Diagnosis
- Therapy planning
- Simulation...

### Life sciences

- Drug discovery
- Epidemiology

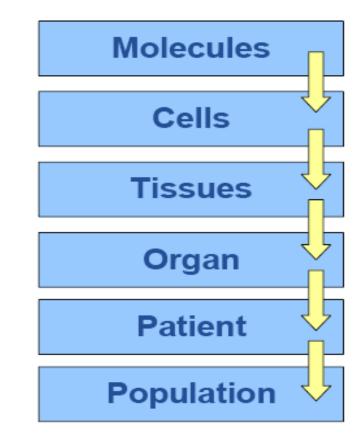

Biomedical community and the Grid, EGEE User Forum, March 1st 2006, I. Magnin

### Confirming in vitro the results obtained in silico

**Enabling Grids for E-sciencE** 

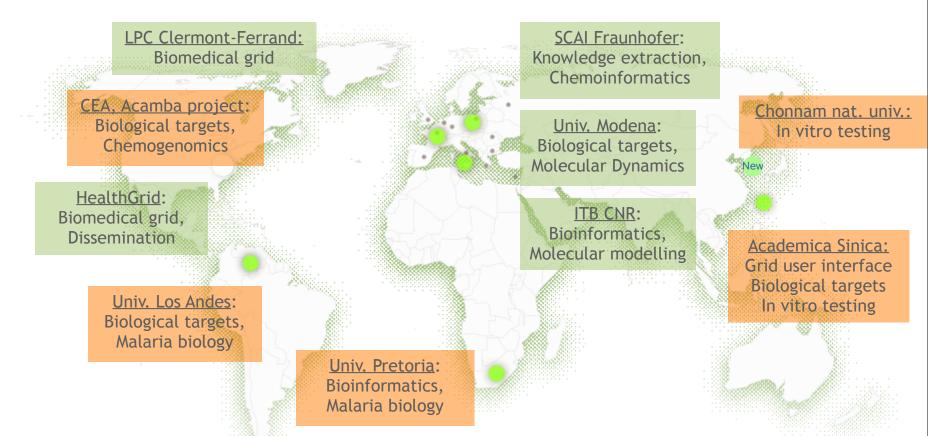

Avian flu data challenge: in the selection of 2250 compounds out of initial 308585 compounds, an enrichment factor of 111 was observed. Experimental trial confirms 7 actives out of 123 tested gave "potential hits".

Data challenges on malaria: the 25 most promising compounds out of 500.000 are now being tested in vitro at Chonnam National University

**eee** 

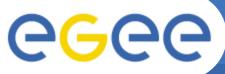

## Data management – medical images

**Enabling Grids for E-sciencE** 

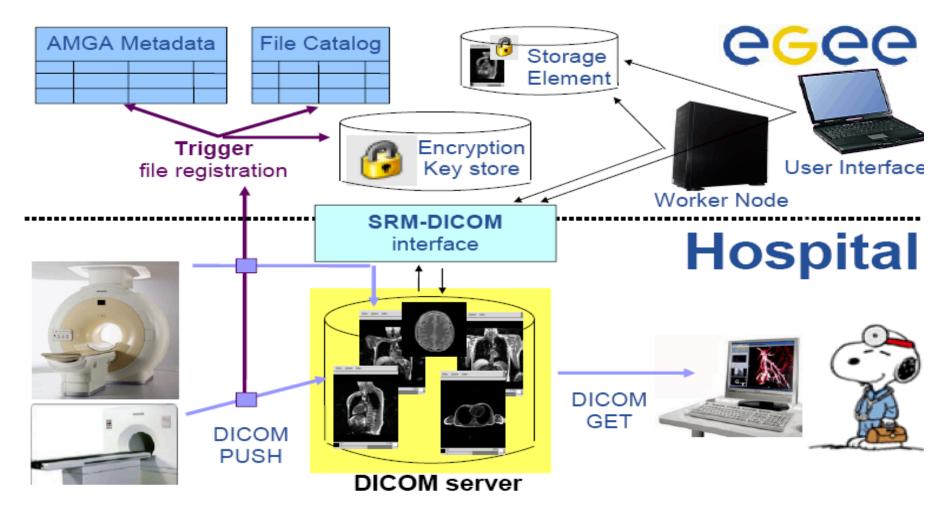

Biomedical community and the Grid, EGEE User Forum, March 1st 2006, I. Magnin

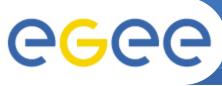

# Earth sciences applications

Enabling Grids for E-sciencE

- Earth Observations by Satellite
   Ozone profiles
- Solid Earth Physics
  - Fast Determination of mechanisms of important earthquakes
- Hydrology
  - Management of water resources in Mediterranean area (SWIMED)
- Geology
  - Geocluster: R&D initiative of the Compagnie Générale de Géophysique

A large variety of applications ported on EGEE

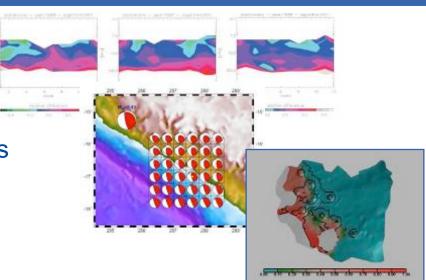

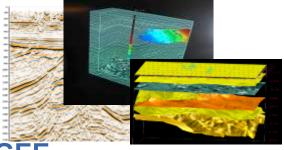

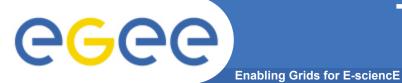

## The newest EGEE application: Archaeology

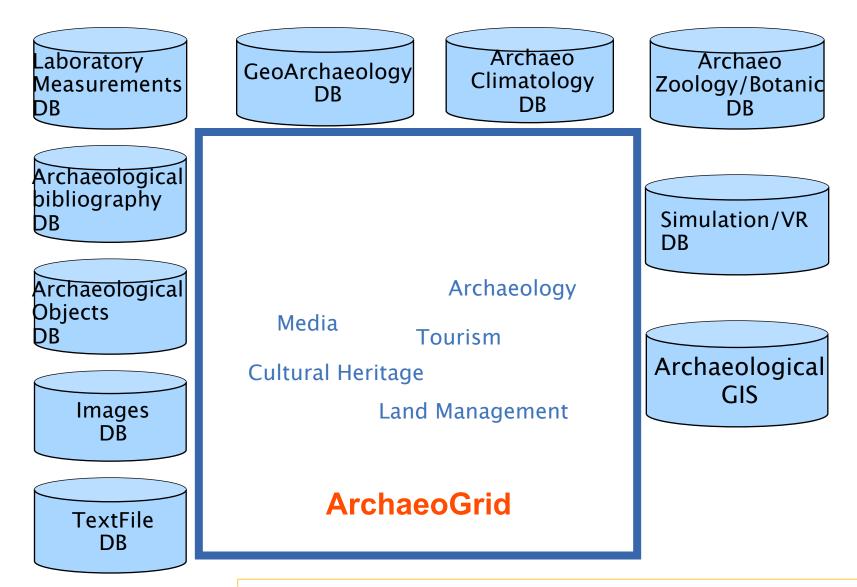

EGEE-II INFSO-RI-031688

P.G.Pelfer, EGEE User Forum, March 1-3, 2006

# **Grid concepts**

# **The Grid Metaphor**

**eGee Enabling Grids for E-sciencE Mobile Access Workstation** 

Visualising

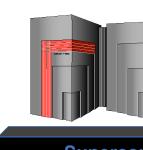

G

R I D

Μ

D D

Ε

W A R E

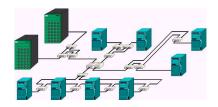

Supercomputer, PC-Cluster

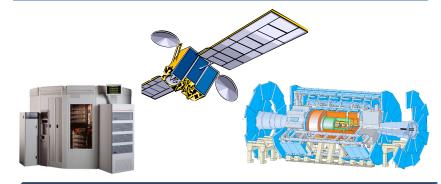

Data-storage, Sensors, Experiments

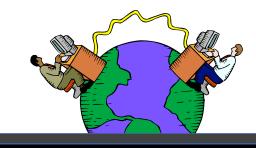

Internet, networks

# What is Grid Computing?

Enabling Grids for E-sciencE

- The grid vision is of "Virtual computing" (+ information services to locate computation, storage resources)
  - Compare: The web: "virtual documents" (+ search engine to locate them)
- MOTIVATION: collaboration through sharing resources (and expertise) to expand horizons of
  - Research
  - Commerce engineering, ...
  - Public service health, environment,...

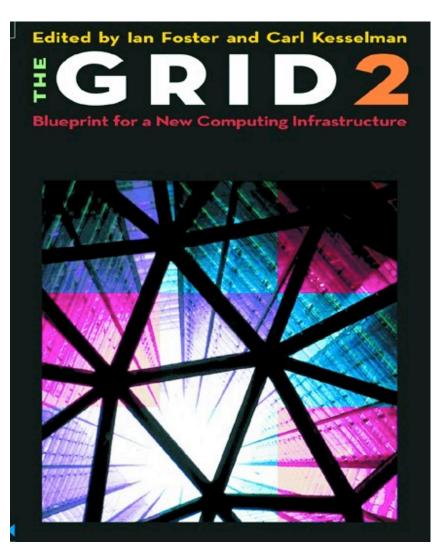

**eGee** 

**CGCC** Grids: a foundation for e-Research **Enabling Grids for E-sciencE** 

- Enabling a whole-system approach •
- A challenge to the imagination •
- Effect > Σparts

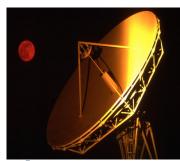

Diagram derived from Ian Foster's slide

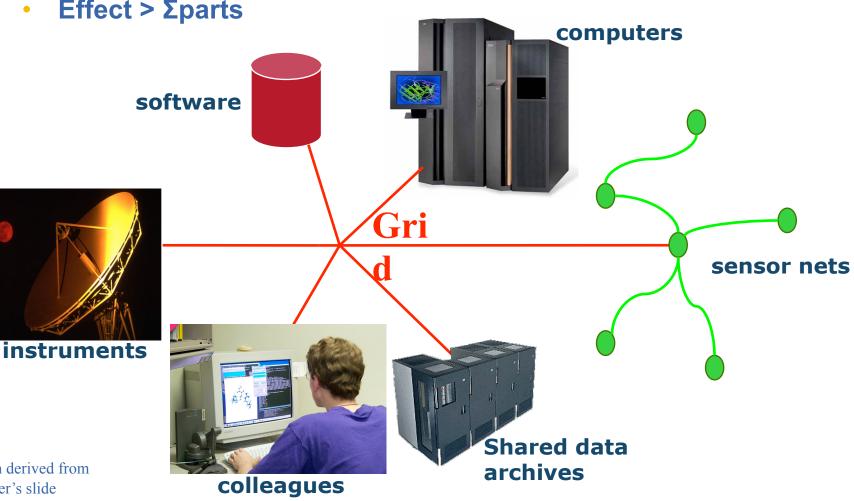

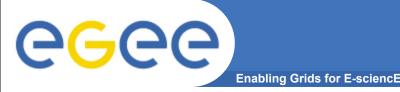

- Flexible, simplified orchestration of resources available to a collaboration
  - Across administrative domains
  - Abstractions hide detail of individual resources
    - Conform to Grid's procedures to gain benefit
  - Operations services (people and software)

### Increased utilisation

- A collaboration shares its resources building on Grid services
- Collaborations share resources
  - Each contributes average requirements (cpus, storage)
  - Each can benefit from
    - Heterogeneity
    - Scale

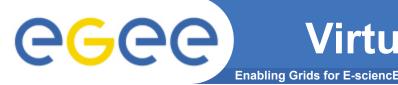

- What is a Virtual Organisation?
  - People in different organisations seeking to cooperate and share resources across their organisational boundaries
  - E.g. A research collaboration
- Each grid is an infrastructure enabling one or more "virtual organisations" to share and access resources
- Each resource is exposed to the grid through an abstraction that masks heterogeneity, e.g.
  - Multiple diverse computational platforms
  - Multiple data resources
- Resources are usually owned by VO members. Negotiations lead to VOs sharing resources

# **Typical current grid**

Enabling Grids for E-sciencE

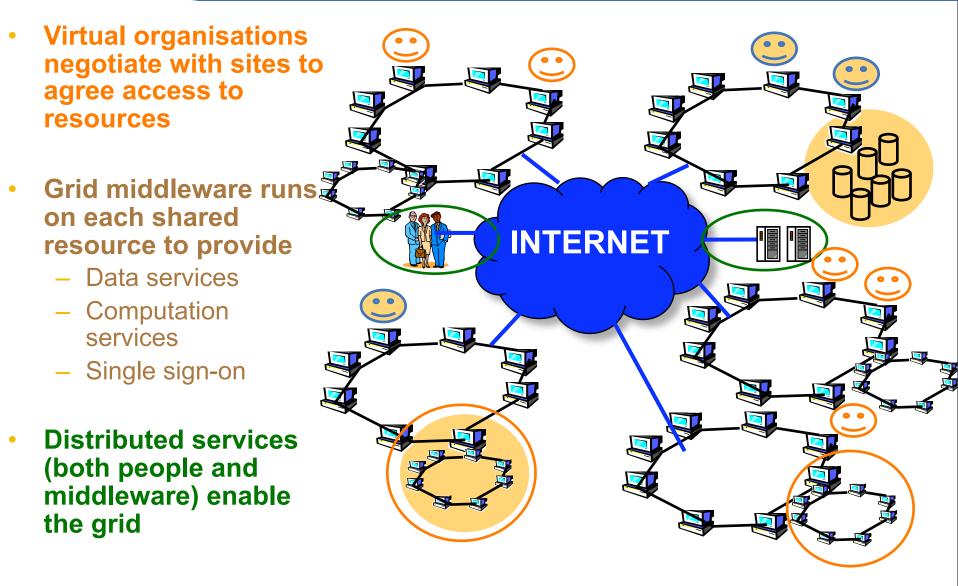

**eGee** 

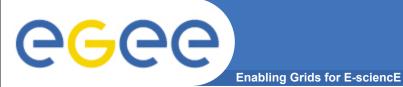

## **Grid Middleware**

EGEE-II INFSO-RI-031688

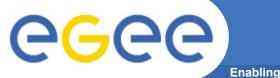

# **Grid Middleware**

### When using a Grid you

EGEE-II INFSO-RI-031688

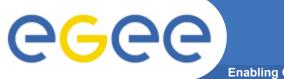

# **Grid Middleware**

### • When using a Grid you

 Login with digital credentials – single signon ("Authentication")

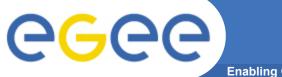

# **Grid Middleware**

### • When using a Grid you

- Login with digital credentials – single signon ("Authentication")
- Use rights given you ("Authorisation")

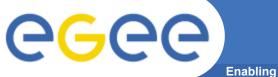

# **Grid Middleware**

### • When using a Grid you

- Login with digital credentials – single signon ("Authentication")
- Use rights given you ("Authorisation")
- Run jobs

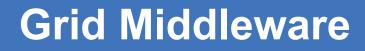

### When using a Grid you

- Login with digital credentials – single signon ("Authentication")
- Use rights given you ("Authorisation")
- Run jobs
- Manage files: create them, read/write, list directories

**eGee** 

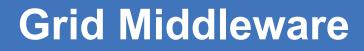

### When using a Grid you

- Login with digital credentials – single signon ("Authentication")
- Use rights given you ("Authorisation")
- Run jobs
- Manage files: create them, read/write, list directories
- Services are linked by the Internet

eeee

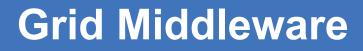

### When using a Grid you

- Login with digital credentials – single signon ("Authentication")
- Use rights given you ("Authorisation")
- Run jobs
- Manage files: create them, read/write, list directories
- Services are linked by the Internet
- Middleware

eeee

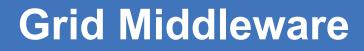

#### When using a Grid you

- Login with digital credentials – single signon ("Authentication")
- Use rights given you ("Authorisation")
- Run jobs
- Manage files: create them, read/write, list directories
- Services are linked by the Internet
- Middleware
- Many admin. domains

eeee

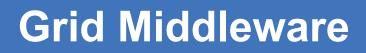

# • When using a PC or workstation you

- Login with a username and password ("Authentication")
- Use rights given to you ("Authorisation")
- Run jobs

eeee

 Manage files: create them, read/write, list directories

- When using a Grid you
  - Login with digital credentials – single signon ("Authentication")
  - Use rights given you ("Authorisation")
  - Run jobs
  - Manage files: create them, read/write, list directories
- Services are linked by the Internet
- Middleware
- Many admin. domains

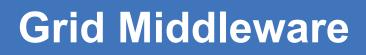

# • When using a PC or workstation you

- Login with a username and password ("Authentication")
- Use rights given to you ("Authorisation")
- Run jobs

eeee

- Manage files: create them, read/write, list directories
- Components are linked by a bus

- When using a Grid you
  - Login with digital credentials – single signon ("Authentication")
  - Use rights given you ("Authorisation")
  - Run jobs
  - Manage files: create them, read/write, list directories
- Services are linked by the Internet
- Middleware
- Many admin. domains

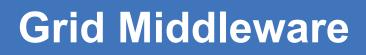

# • When using a PC or workstation you

- Login with a username and password ("Authentication")
- Use rights given to you ("Authorisation")
- Run jobs

e<u>e</u>ee

- Manage files: create them, read/write, list directories
- Components are linked by a bus
- Operating system

- When using a Grid you
  - Login with digital credentials – single signon ("Authentication")
  - Use rights given you ("Authorisation")
  - Run jobs
  - Manage files: create them, read/write, list directories
- Services are linked by the Internet
- Middleware
- Many admin. domains

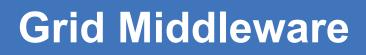

# • When using a PC or workstation you

- Login with a username and password ("Authentication")
- Use rights given to you ("Authorisation")
- Run jobs

eeee

- Manage files: create them, read/write, list directories
- Components are linked by a bus
- Operating system
- One admin. domain

### When using a Grid you

- Login with digital credentials – single signon ("Authentication")
- Use rights given you ("Authorisation")
- Run jobs
- Manage files: create them, read/write, list directories
- Services are linked by the Internet
- Middleware
- Many admin. domains

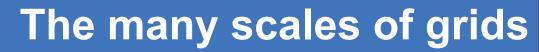

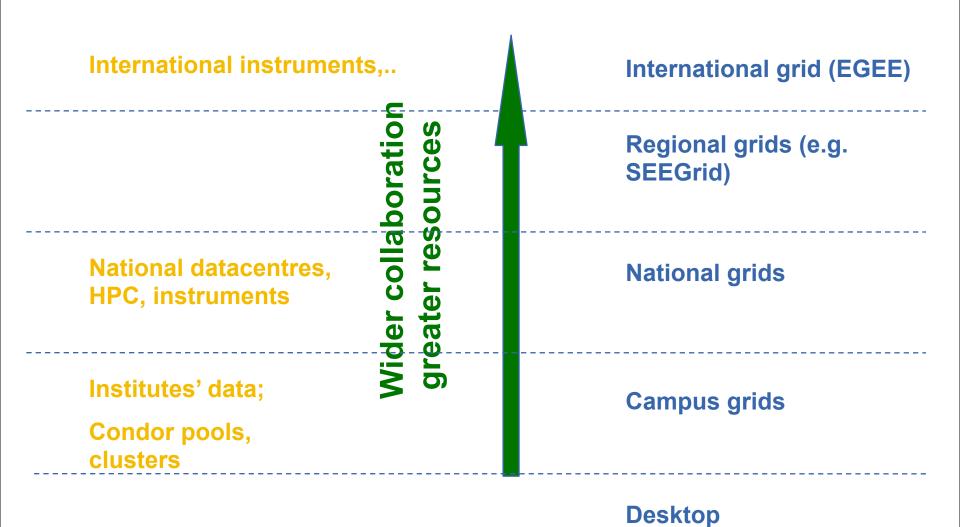

**eGee** 

## **Empowering VO's**

Enabling Grids for E-sciencE

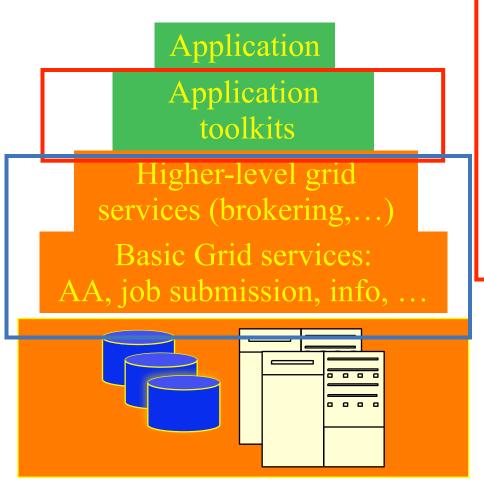

Where computer science meets the application communities! High level tools and VO-specific developments:

- Portals
- Virtual Research Environments
- Semantics, ontologies
- Workflow
- Registries of VO services

Production grids provide these services.

**eGee** 

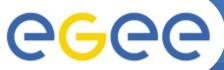

### **Example of higher-level service -1:**

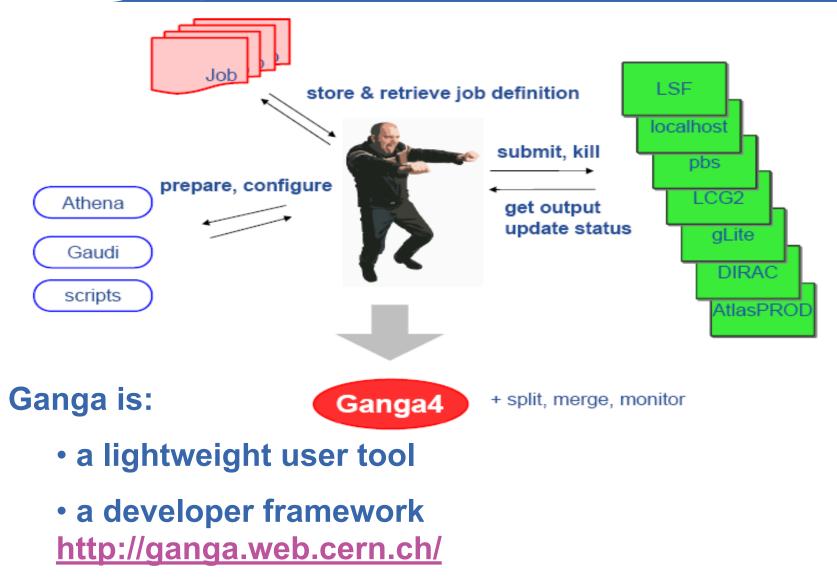

If "The Grid" vision leads us here...

E.

If "The Grid" vision leads us here...

... then where are we now?

If "The Grid" vision leads us here...

... then where are we now?

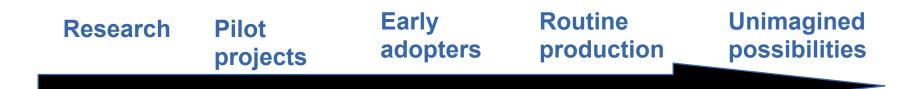

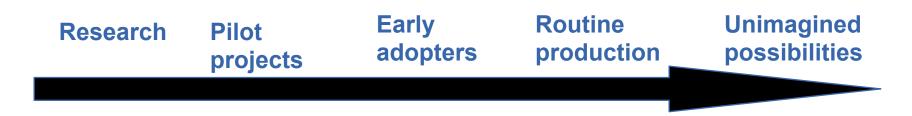

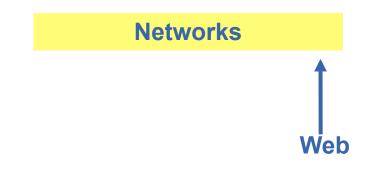

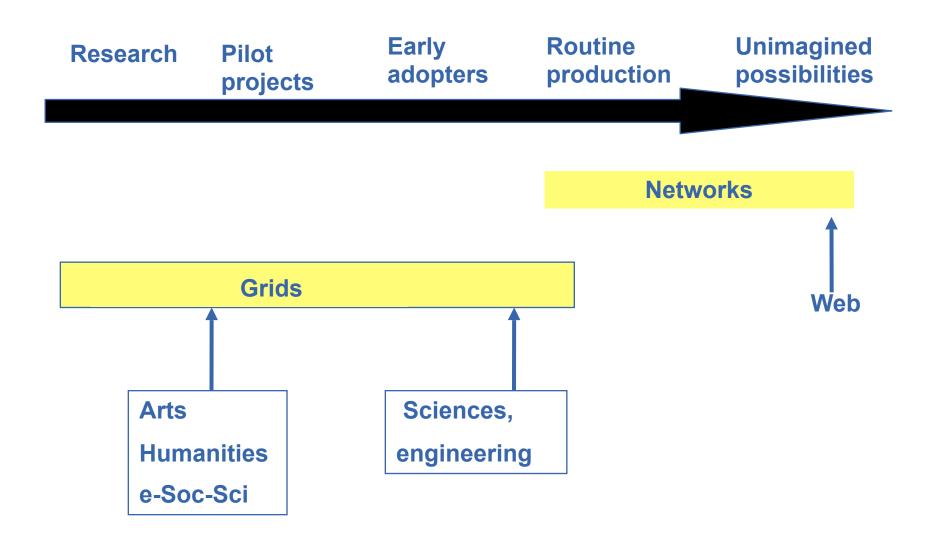

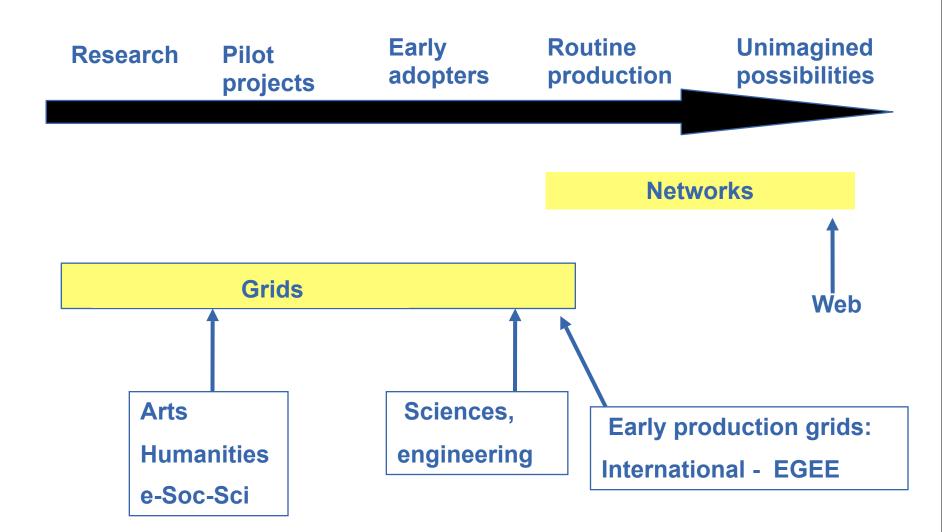

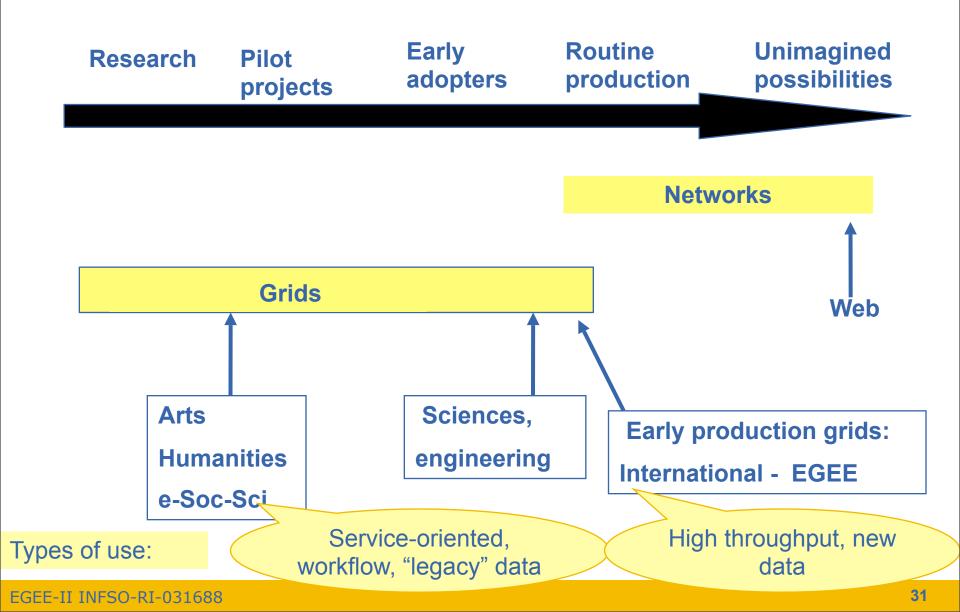

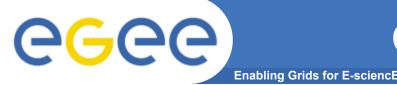

- Many key concepts identified and known
- Many grid projects have tested, and benefit from, these
  - Empowering collaborations
  - Resource-sharing
- Major efforts now on establishing:
  - Production Grids for multiple VO's
    - "Production" = Reliable, sustainable, with commitments to quality of service
    - Each has
      - One stack of middleware that serves many research communities
      - Establishing operational procedures and organisation
    - Challenge for EGEE-II: federate these!
  - Standards (a slow process)
    - e.g. Open (formerly Global) Grid Forum, <u>http://www.gridforum.org/</u>
    - Extending web services
  - Broadening range of research communities
    - arts and humanities, social science ...

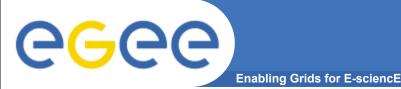

# Grid security and trust

 Providers of resources (computers, databases,...) need risks to be controlled: they are asked to trust users they do not know

#### User's need

- single sign-on: to be able to logon to a machine that can pass the user's identity to other resources
- To trust owners of the resources they are using
- Build middleware on layer providing:
  - Authentication: know who wants to use resource
  - Authorisation: know what the user is allowed to do
  - Security: reduce vulnerability, e.g. from outside the firewall
  - Non-repudiation: knowing who did what
- The "Grid Security Infrastructure" middleware is the basis of (most) production grids

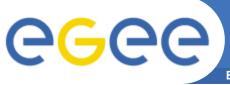

### What are Grids? - Summary

Enabling Grids for E-sciencE

- Grids enable virtual computing across administrative domains
  - Resources share authorisation and authentication
  - Resources accessed thru abstractions

### • Motivations:

- Collaborative research, diagnostics, engineering, public service,..
- Resource utilisation and sharing

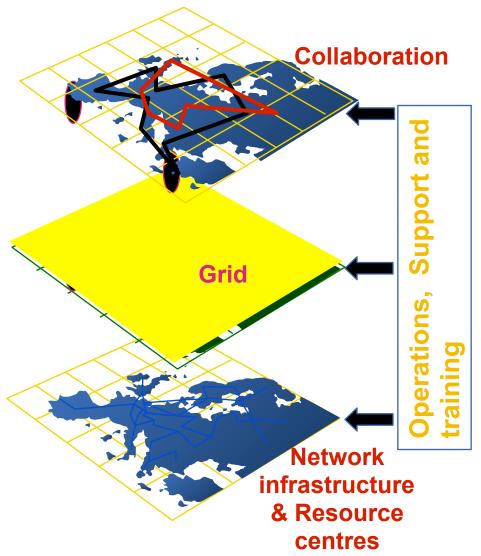

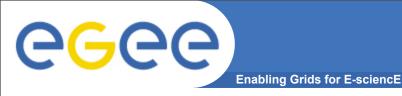

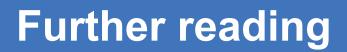

- Open Grid Forum <a href="http://www.ggf.org/">http://www.ggf.org/</a>
- The Grid Cafe <u>www.gridcafe.org</u>
- Grid Today <u>http://www.gridtoday.com/</u>
- Globus Alliance <a href="http://www.globus.org/">http://www.globus.org/</a>
- International Science Grid This Week <a href="http://www.isgtw.org/">http://www.isgtw.org/</a>
- International School of Grid Computing <a href="http://www.issgc.org/">http://www.issgc.org/</a> near Stockholm, from 8th to 20th July 2007.

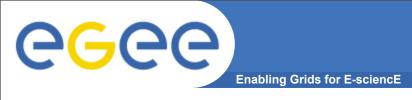

### **EGEE Introduction**

- What is EGEE?
  - Goals
  - Status
  - Activities
- Grid services: gLite 3.0
- Sources of further information

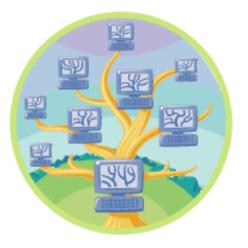

# egee

### **EGEE** – international e-infrastructure

Enabling Grids for E-sciencE

#### A four year programme:

- Build, deploy and operate a consistent, robust a large scale production grid service that
  - Links with and build on national, regional and international initiatives
- Improve and maintain the middleware in order to deliver a reliable service to users
- Attract new users from research and industry and ensure training and support for them

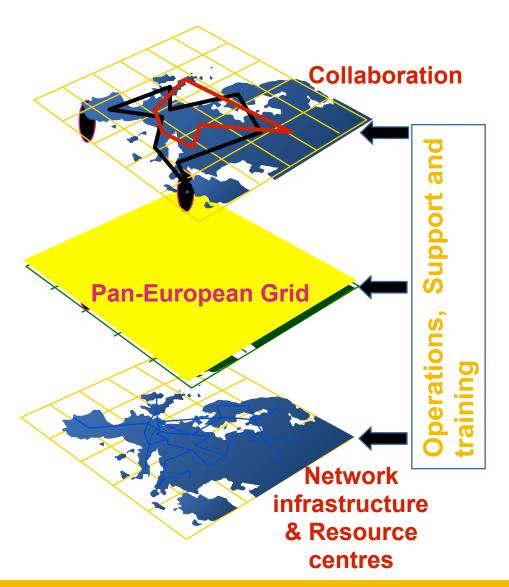

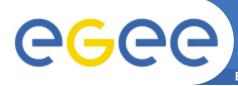

- Infrastructure
  - Manage and operate production Grid for European Research Area
  - Interoperate with e-Infrastructure projects around the globe
  - Contribute to Grid standardisation efforts
- Support applications from diverse communities
  - High Energy Physics
  - Biomedicine
  - Earth Sciences
  - Astrophysics
  - Computational Chemistry
  - Fusion
  - Geophysics
  - Finance, Multimedia
  - ...
- Business
  - Forge links with the full spectrum of interested business partners
- + Disseminate knowledge about the Grid through training
- + Prepare for sustainable European Grid Infrastructure

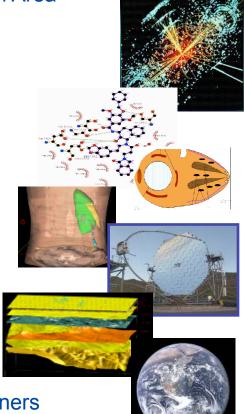

**EGEE** Mission

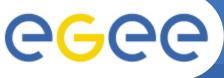

### In the first 2 years (to March 2006)

- Established production quality sustained Grid services
  - 3000 users from at least 5 disciplines
  - Goal was to integrate 50 sites into a common infrastructure → currently 180
  - offer 5 Petabytes (10<sup>15</sup>) storage
- Demonstrated a viable general process to bring other application communities on board
- Secured a second phase from April 2006

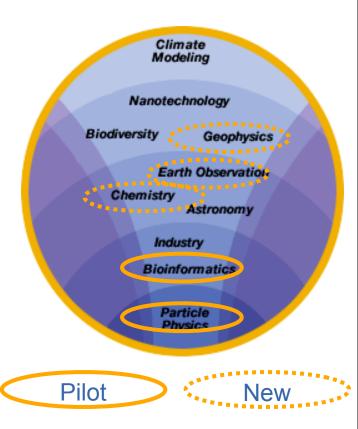

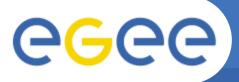

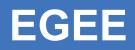

2

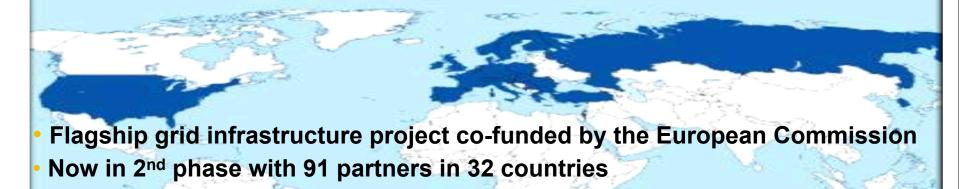

#### **Objectives**

- Large-scale, production-quality grid infrastructure for e-Science
- Attracting new resources and users from industry as well as science
- Maintain and further improve gLite Grid middleware

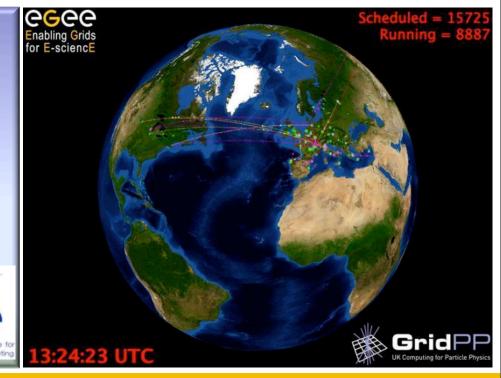

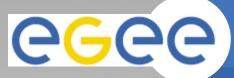

# **Evolution of production grid**

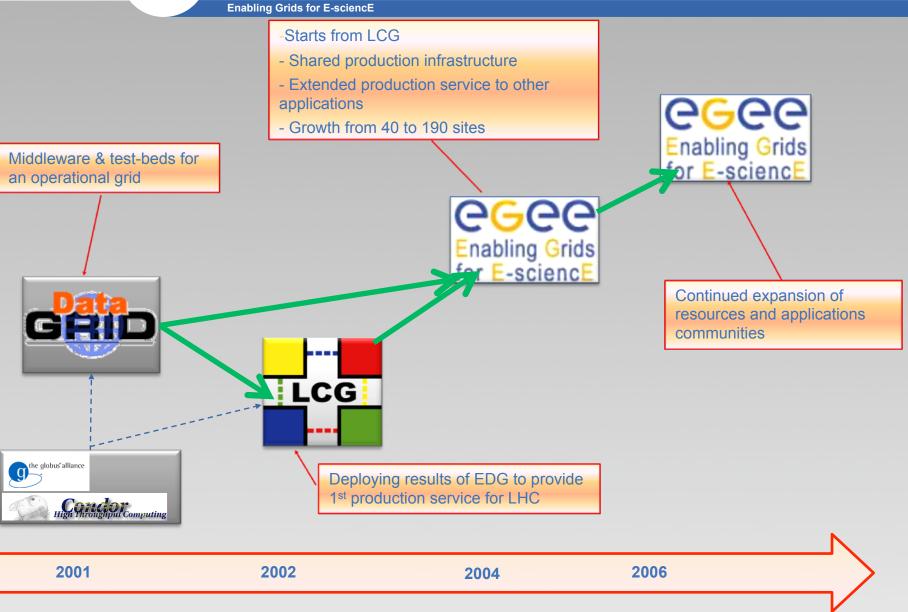

#### EGEE-II INFSO-RI-031688

4

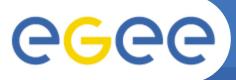

# The EGEE Infrastructure

Enabling Grids for E-sciencE

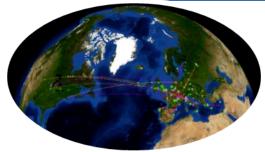

#### **Test-beds & Services**

**Production Service** 

Pre-production service

Certification test-beds

Training infrastructure

Support Structures & Processes

**Operations Coordination Centre** 

**Regional Operations Centres** 

Global Grid User Support

EGEE Network Operations Centre

**Operational Security Coordination Team** 

**Training activities** 

#### Security & Policy Groups

Joint Security Policy Group

Grid Security Vulnerability Group

EuGridPMA(& IGTF)

**Operations Advisory Group** 

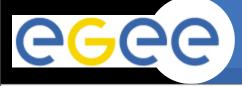

### Growth

Enabling Grids for E-sciencE

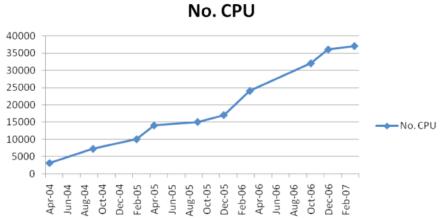

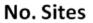

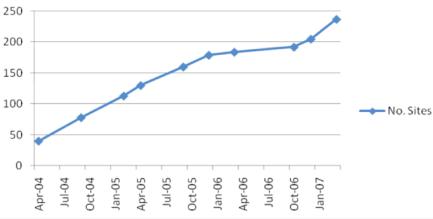

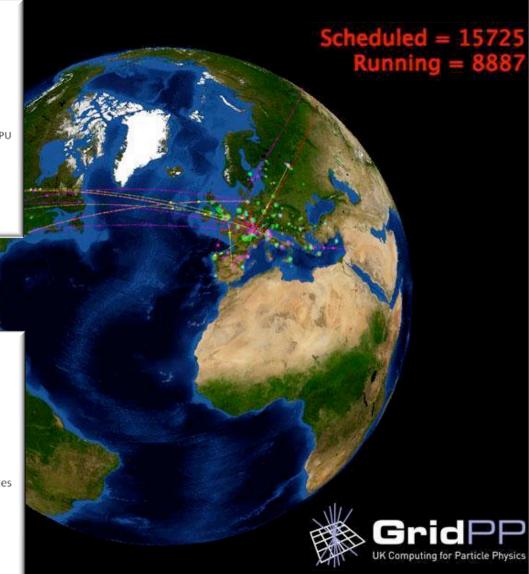

#### EGEE-II INFSO-RI-031688

# CPU, countries, sites

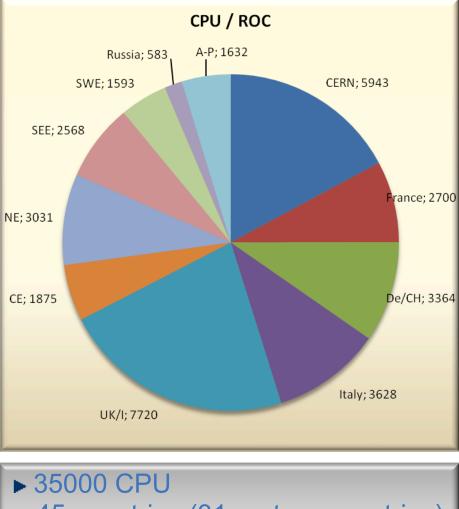

► 45 countries (31 partner countries)

237 sites (131 partner sites)

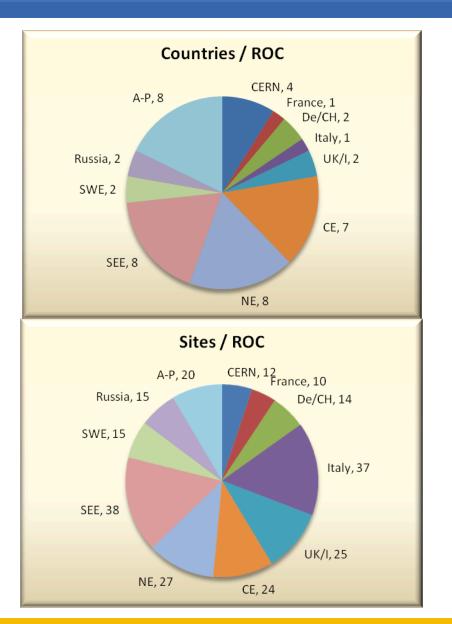

#### EGEE-II INFSO-RI-031688

#### Ian Bird - OGF/EGEE User Forum - May 9th 2007

8

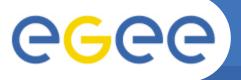

### Workload

**Enabling Grids for E-sciencE** 

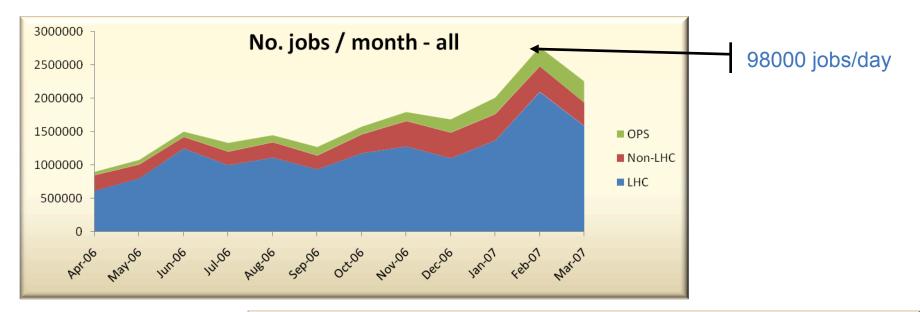

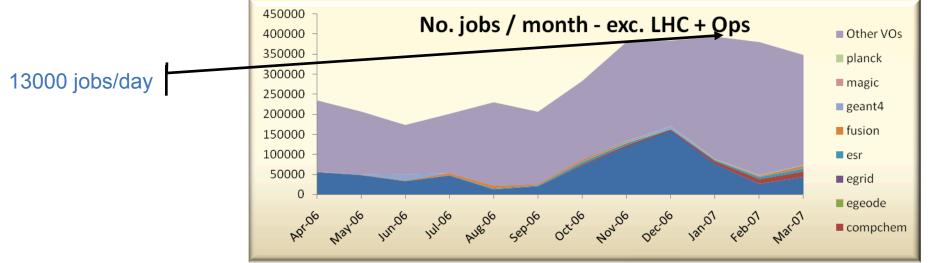

#### EGEE-II INFSO-RI-031688

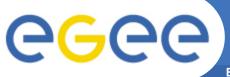

The EGEE Virtuous Cycle

**Enabling Grids for E-sciencE** 

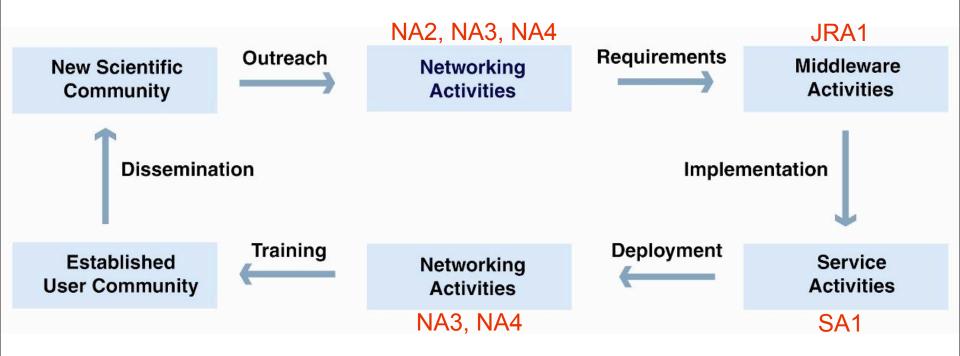

### **Building effective user communities**

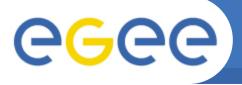

## **Grid Management Structure**

- Operations Coordination Centre
  - Management, oversight, coordination
- Regional operations Centres
  - Core support infrastructure
- Grid User Support (GGUS)
  - Coordination, management of user support

- EGEE Network Operations Centre (ENOC)
  - Coordination with NRENs & GEANT2

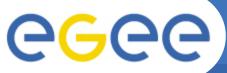

### gLite Grid Middleware Services

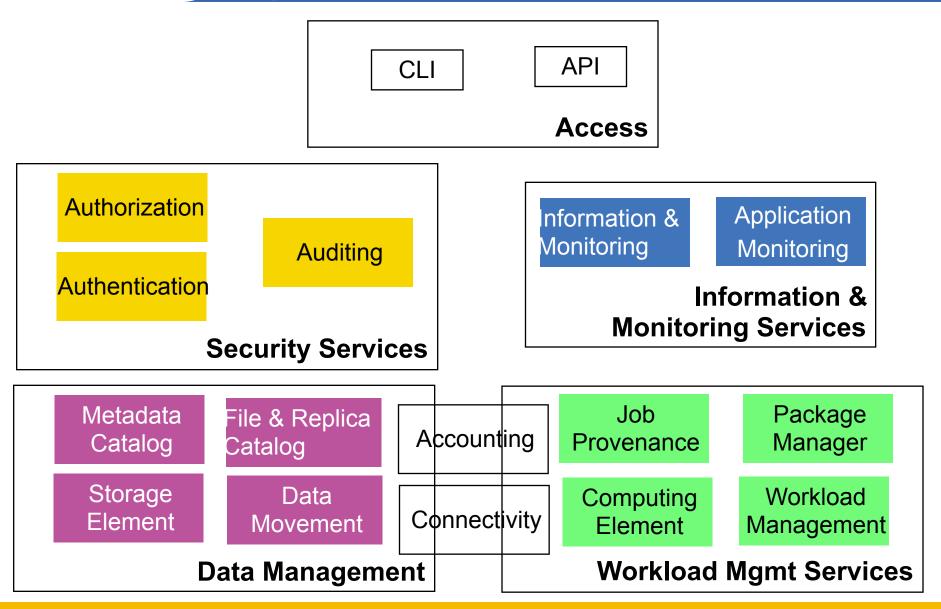

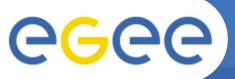

# **Collaborating e-Infrastructures**

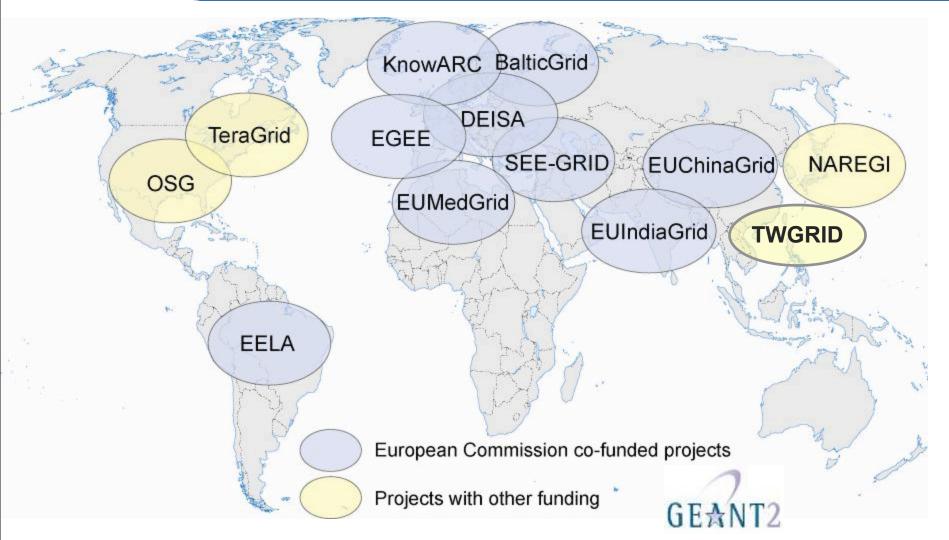

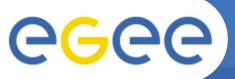

# **Collaborating e-Infrastructures**

Enabling Grids for E-sciencE

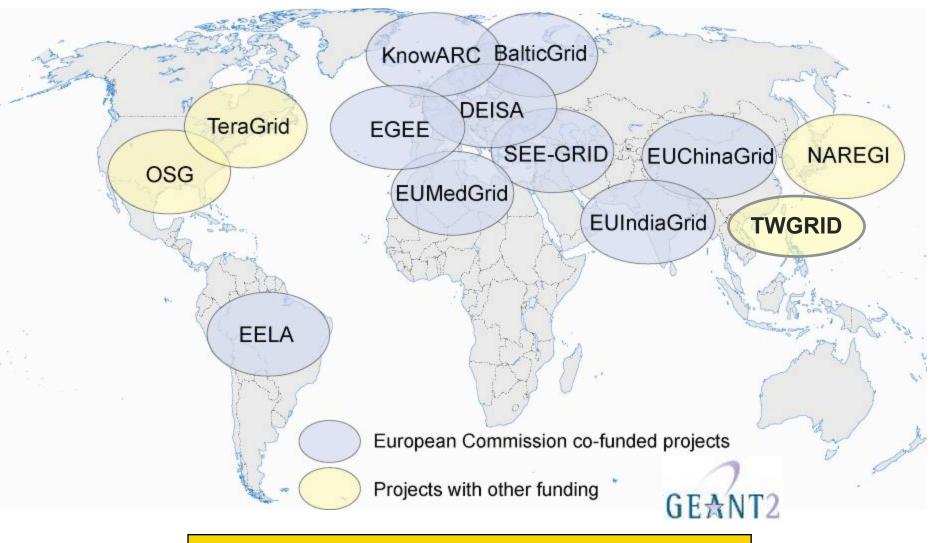

#### Potential for linking ~80 countries

EGEE-II INFSO-RI-031688

Ian Bird - OGF/EGEE User Forum - May 9th 2007 27

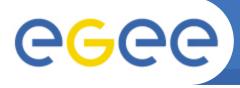

# **Reported Applications**

Enabling Grids for E-sciencE

- **Disciplines: 10**
- Sub-disciplines: 36
- See growth and diversification of applications.
- **Reported apps. only**

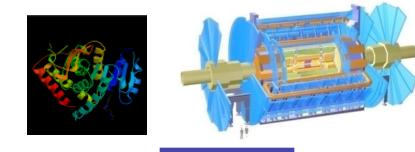

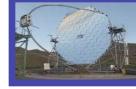

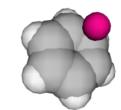

|                                | PM3 | PM11 |
|--------------------------------|-----|------|
| Astronomy & Astrophysics       | 2   | 8    |
| <b>Computational Chemistry</b> | 6   | 27   |
| Earth Science                  | 16  | 16   |
| Fusion                         | 2   | 3    |
| High-Energy Physics            | 9   | 11   |
| Life Sciences                  | 23  | 39   |
| Others                         | 4   | 14   |
|                                |     |      |

62

118

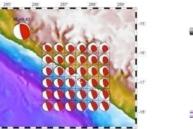

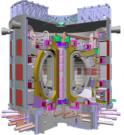

**Condensed Matter Physics** Comp. Fluid Dynamics **Computer Science/Tools Civil** Protection

#### EGEE-II INFSO-RI-031688

**Total** 

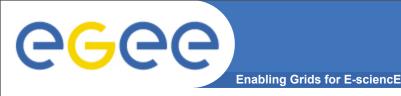

- EGEE Conference: 25-29 September 2006
   <a href="http://www.eu-egee.org/news/registration-open-for-egee201906-conference-september-2006-geneva/">http://www.eu-egee.org/news/registration-open-for-egee201906-conference-september-2006-geneva/</a>
- EGEE digital library: <u>http://egee.lib.ed.ac.uk/</u>
- EGEE <u>www.eu-egee.org</u>
- EGEE: 1<sup>st</sup> user Forum
   <u>http://egee-intranet.web.cern.ch/egee-intranet/User-Forum</u>
- gLite <u>http://www.glite.org/</u>
- Open Grid Forum http://www.gridforum.org/
- Globus Alliance http://www.globus.org/
- VDT <u>http://www.cs.wisc.edu/vdt/</u>

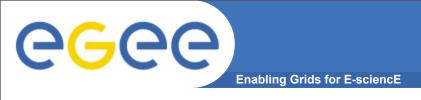

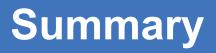

- EGEE is running the largest multi-VO grid in the world!
- Creating the "grid layer" in e-Infrastructure for research, public service and industry
- Key concepts for EGEE
  - Sustainability planning for the long-term
  - Production quality
  - And...

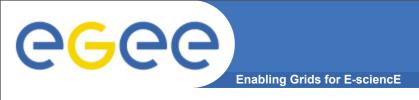

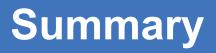

- EGEE is running the largest multi-VO grid in the world!
- Creating the "grid layer" in e-Infrastructure for research, public service and industry
- Key concepts for EGEE
  - Sustainability planning for the long-term
  - Production quality
  - And...
- Grids are fundamentally about people
- ... how people in different organisations commit to cooperate
- ... and how that cooperation can be enabled by operations, training, support, and (most transient of all?) middleware

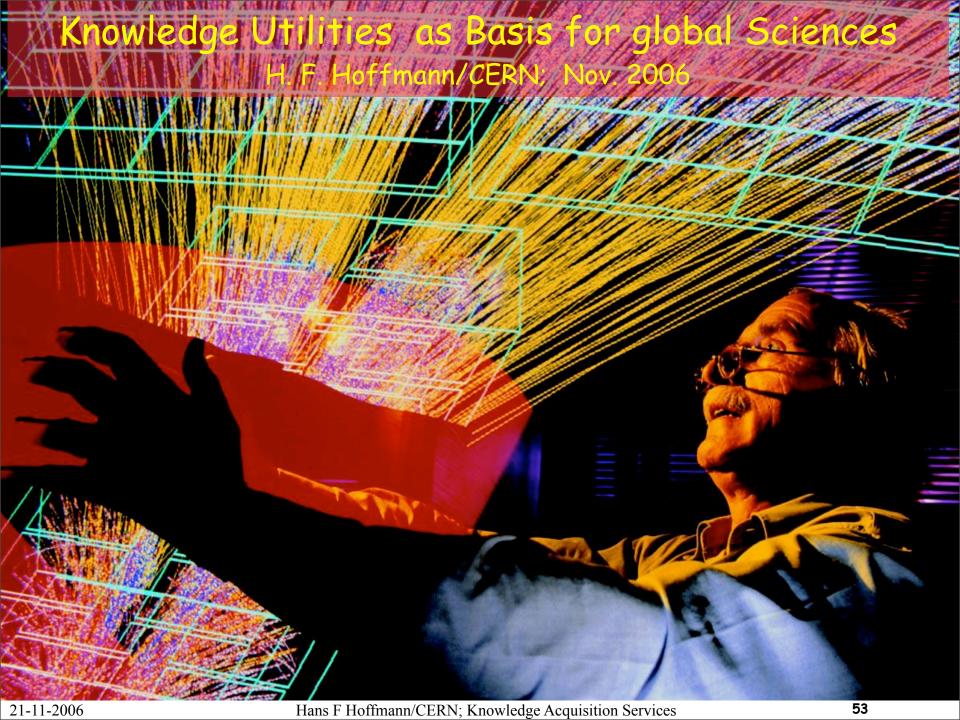

Knowledge Utilities as Basis for global Sciences HE Hoffman/CERN Nov 2000 Networked sciences at the state of the art: e-sciences Sciences of the 21<sup>st</sup> century Openly accessible, user friendly knowledge repositories

based on common efforts across sciences

Lifelong education services

global Sciences Knowledge Utilities as Basis Networked sciences at the state of the art: e-sciences Sciences of the 21st century Openly accessible, user friendly knowledge repositories

based on common efforts across sciences

Lifelong education services

Today's students of the e-sciences will be the innovators and actors of the 21st century 53 21-11-2006

Hans F Hoffmann/CERN; Knowledge Acquisition Services

obal Scienc Knowledge Utilities as Bas 1 AVV Networked sciences at the state of the art: e-sciences Sciences of the 21st century Openly accessible, user friendly knowledge repositories

based on common efforts across sciences

The emergence of a networked knowledge society in the next twenty to thirty years is a major paradigm shift from the industrial model of the 19th and 20th century. This transition is of crucial importance in opening up new opportunities for education, social inclusion, and more efficient use of resources.

Information and communication technologies are the effective tools of this transition. © 8/2003 The Club of Rome

Today's students of the e-sciences will be the innovators and actors of the 21st century 53 21-11-2006

Hans F Hoffmann/CERN; Knowledge Acquisition Services